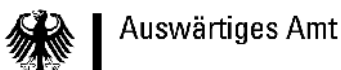

### How to reach World Domination?

- 4 IT units in the headquarter
	- more than 11000 PCs worldwide

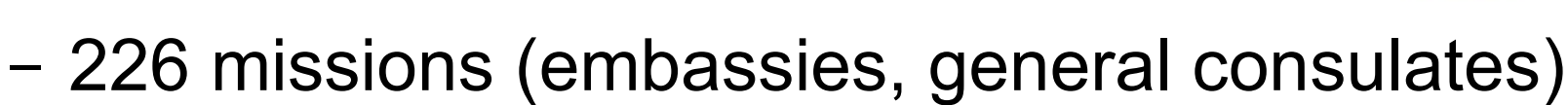

- IT service centers in New York, Singapur
- little IT stuff abroad
- IT strategy unit (CIO like):
	- managing IT budgets
	- responsible for IT security
	- strategic decisions'
	- got job throught former DPL: Martin Michlmayr

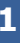

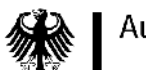

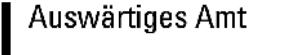

## history

- until 2003:
	- Redhat servers in the missions
	- german branded 'SINA' IPSEC based connectivity worldwide
	- MS Windows XP and Office at the clients
	- MS Windows NT at servers and clients in the headquarter including MS Outlook and Exchange
- 2004 (introducing Debian):
	- Debian for Internet terminalservers
	- Debian for more and more , Intranet web applications

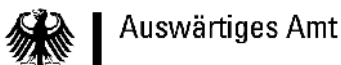

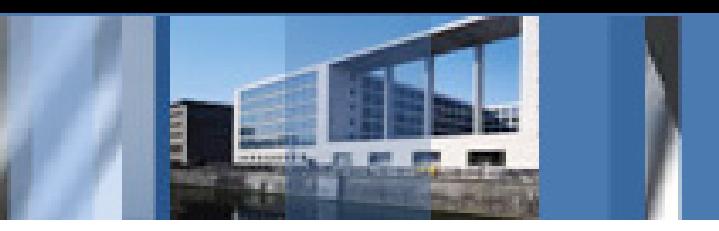

### history and present

- 2005 (refreshing the headquarter):
	- Debian on almost all servers
	- Debian on all clients in a multiboot configuration
- 2006 (speeding up):
	- Debian on all new servers and (multiboot) clients in the missions
	- Debian on all notebooks with SINA based VPN
- 2007 (starting the final phase):
	- migrating some missions to Debian only: Oslo and Kairo
	- VirtualBox for legacy software

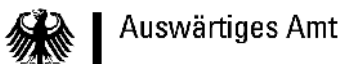

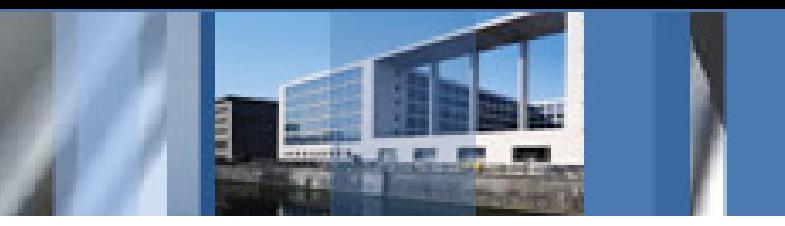

#### advantages of Debian

- large package pool and large developer community
- not business driven: independence
- real open source distribution; you are allowed to recompile the kernel
- users can easily contribute: BTS, collaborative development, translations, new maintainer
- end user focus; compared to Gentoo or free BSDs
- high stability thanks to the Bug Tracking Systems and the strict release process

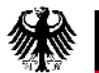

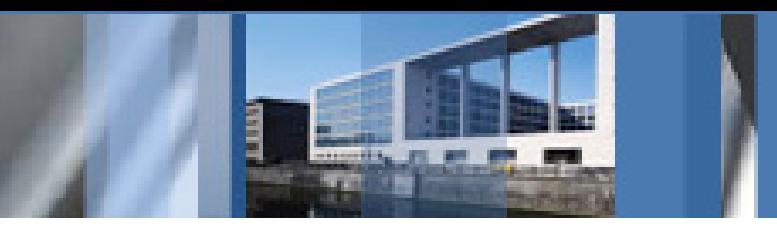

## development / installation infrastructure

- goal: package everything in deb format for easy distribution and installation
- own mirror, components archive, upload queues, build server, and policies
- bugtracker bugzilla, SVN, git, mailman based mailing lists, mediawiki, and OTRS ticket system
- it is still too hard to setup and maintain our own infrastructure
	- no LDAP integration
	- missing a lot of helper tools e.g. for archive maintainance

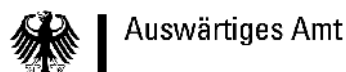

#### installer

- d-i is good but did/does not fit our needs
- automatic setup of load-balancing heartbeat clusters
- automatic setup of DRBD and LVM on top of DRBD
- simple creation of installation media: CDROM, DVDROM, network based (PXE), ...
- support of virtual machines (Xen, VirtualBox)
- image based installations (preinstalled OS by hardware vendor, support for other, non-Debian OS)
- separation of installation from setup

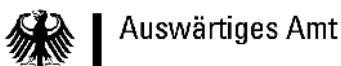

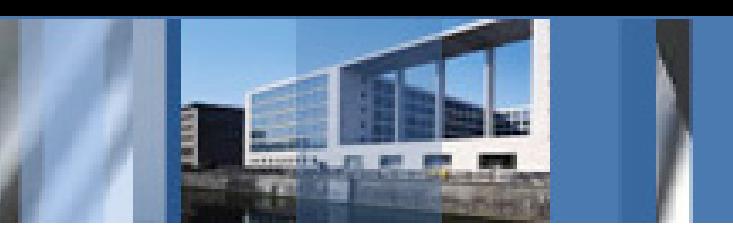

#### policy-like problems

- running the same daemon twice (or more):
	- needed for better heartbeat support
	- avoid hardcoded paths to files or directories like /etc
	- support automatic installation of multiple instances of every daemon via preseeding or something similar
- dynamic UIDs/GIDs on shared storage:
	- some kind of preseeding of UID/GID mappings needed
- no definition of a central configuration database
- no extensible configuration mechanism

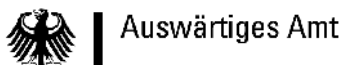

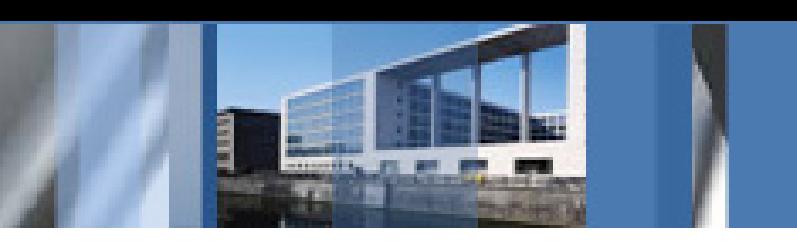

### configuration file handling

- more flexible configuration files then dpkg's conffiles
- preset --force-confold/--force-confnew for individual files (ucf uses \$UCF\_FORCE\_CONFFNEW, \$UCF\_FORCE\_CONFFOLD and debconf)
- diversion tool like dpkg-divert
- conffile handling of dpkg not fully documented (6.8.5)
- moving conffiles from one package to another one with or without changing the filenames
- run-parts for configuration files + migration/diversion mechanism (e.g. run-parts --list /etc/conffile.d/)

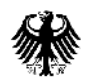

## configuration file handling

- numbered backups
- central database of configuration data

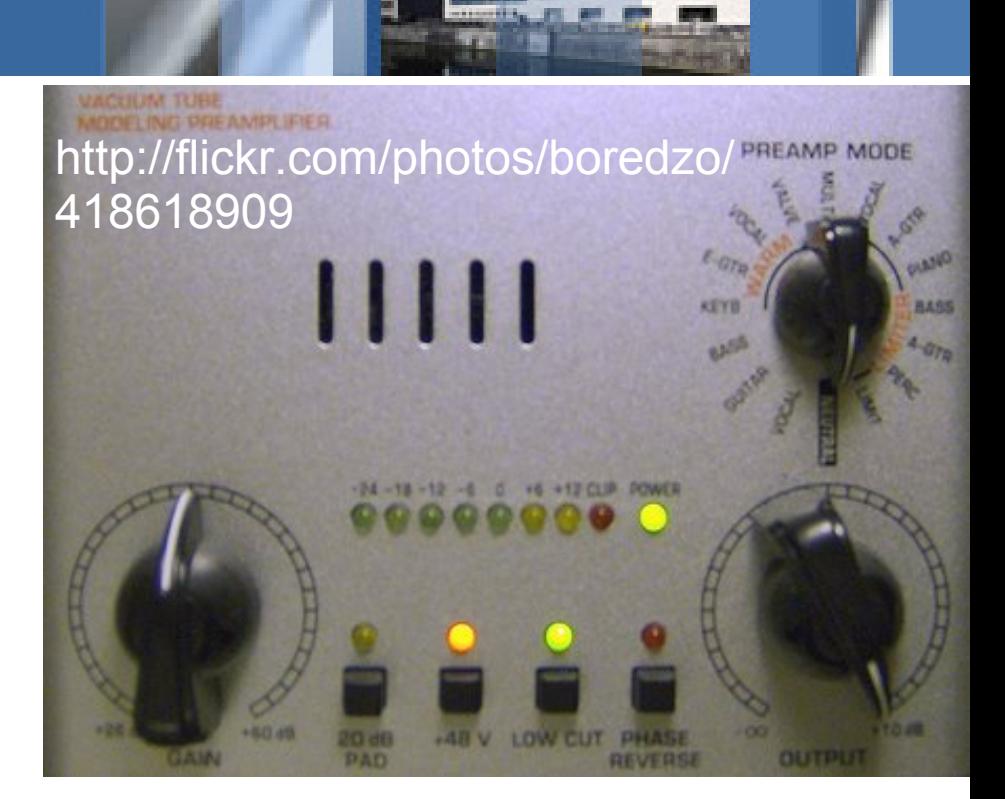

- debconf's LDAP backend is experimental and very limited
- plain files are the only option currently
- standard and extensible template mechanism for configuration files
- user frontend for central database (webapp)

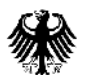

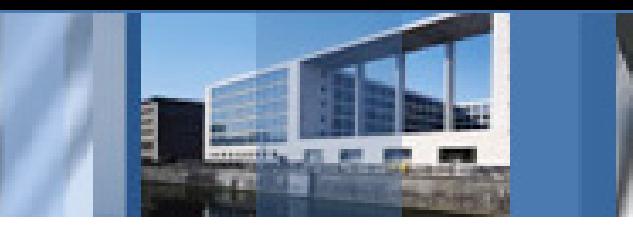

# Thanks for your interest!

Torsten Werner twerner@debian.org

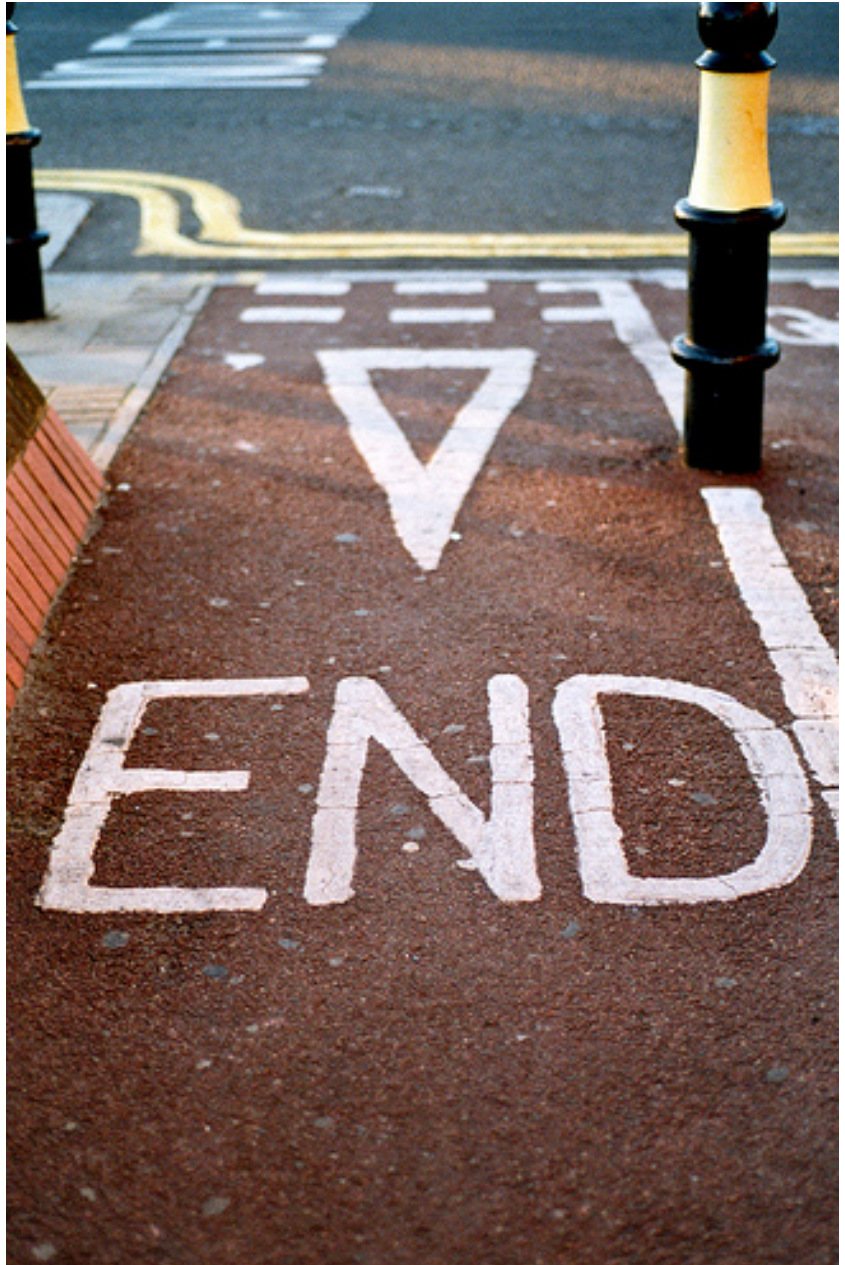